# <span id="page-0-0"></span>Paradigme de Programare

Conf. dr. ing. Andrei Olaru

andrei.olaru@upb.ro | cs@andreiolaru.ro Departamentul de Calculatoare

2022

[Introducere în Prolog](#page-3-0) **[Demonstrare](#page-6-0)** · · · · · · · · · · · · · · · · · · · · · · · · · ·

Controlul executiei

 $10 \cdot 1/27$ 

#### Cursul 10: [Introducere în Prolog](#page-0-0)

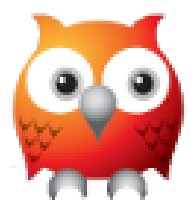

```
?- length(L, 3), member(1, L), member(2, L), member(3, L).
L = [1, 2, 3]; L = [1, 3, 2]; L = [2, 1, 3];
L = [3, 1, 2]; L = [2, 3, 1]; L = [3, 2, 1].
```
[Introducere în Prolog](#page-3-0) [Demonstrare](#page-6-0) · · · · · · · · · · · · · · · · · · · · · · · · · ·

Controlul executiei

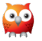

# 1 [Introducere în Prolog](#page-3-0)

2 [Procesul de demonstrare](#page-6-0)

<sup>3</sup> Controlul execuției

[Introducere în Prolog](#page-3-0) **[Demonstrare](#page-6-0)** Controlucture Controlucture Demonstrare · · · · · · · · · · · · · · · · · · · · · · · · · ·

Controlul executiei

 $10 \cdot 3/27$ 

# <span id="page-3-0"></span>[Introducere în Prolog](#page-3-0)

[Introducere în Prolog](#page-3-0) [Demonstrare](#page-6-0) · · · · · · · · · · · · · · · · · · · · · · · · · ·

Controlul execuției

 $10:4/27$ 

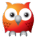

## Prolog Limbaj de programare logică

- introdus în anii 1970 ;
- programul  $\rightarrow$  mulțime de propoziții logice în LPOI;
- mediul de execuție = demonstrator de teoreme care spune:
	- $\bullet$  dacă un fapt este adevărat sau fals;
	- în ce condiții este un fapt adevărat.

**• Resursă Prolog pe Wikibooks:** 

[<https://en.wikibooks.org/wiki/Prolog>]

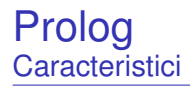

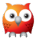

fundamentare teoretică a procesului de raționament;

- motor de raționament ca unic mod de execuție;
	- $\rightarrow \;$ modalități limitate de control al execuției.
- o căutare automată a valorilor pentru variabilele nelegate (dacă este necesar);
- posibilitatea demonstrațiilor și deducțiilor simbolice.

# <span id="page-6-0"></span>[Procesul de demonstrare](#page-6-0)

[Introducere în Prolog](#page-3-0) **[Demonstrare](#page-6-0)** 

Controlul execuției · · · · · · · · · · · · · · · · · · · · · · · · · ·

10 : 7 / 27

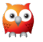

1) Inițializarea stivei de scopuri cu scopul solicitat;

- **᠈ Inițializarea <u>substituției</u> (utilizate pe parcursul unificării) cu mulțimea vidă;**
- 3) Extragerea scopului din vârful stivei și determinarea primei clauze din program cu a cărei concluzie unifică;
- $\bullet\,$  Imbogățirea corespunzătoare a substituției și adăugarea premiselor clauzei în stivă, în ordinea din program;
- **5** Salt la pasul 3.

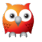

- $\bullet$  In cazul imposibilității satisfacerii scopului din vârful stivei, revenirea la scopul anterior (*backtracking*), și încercarea altei modalități de satisfacere;
- <sup>7</sup> Succes la golirea stivei de scopuri;
- 8 Esec la imposibilitatea satisfacerii ultimului scop din stivă.

# Un exemplu de program Prolog

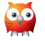

#### $\mathbf{E}$ **Exemplu**

```
1 parent ( andrei , bogdan ) .
2 parent ( andrei , bianca ) .
3 parent ( bogdan , cristi ) .
4
5 grandparent (X, Y) : - parent (X, Z), parent (Z, Y).
```
- *true* ⇒ *parent*(*andrei*,*bogdan*)
- *true* ⇒ *parent*(*andrei*,*bianca*)
- *true* ⇒ *parent*(*bogdan*,*cristi*)
- ∀*x*.∀*y*.∀*z*.(*parent*(*x*,*z*)∧*parent*(*z*,*y*) ⇒ *grandparent*(*x*,*y*))

# Exemplul genealogic (1)

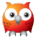

 $S = \emptyset$  $G = \{gp(X, Y)\}$ ↓  $gp(X1, Y1) := p(X1, Z1), p(Z1, Y1)$ ↓  $S = \{X = X1, Y = Y1\}$ *G* = {*p*(*X*1,*Z*1),*p*(*Z*1,*Y*1)}; ↓ ↓ ↓ p(andrei, bogdan) p(andrei, bianca) p(bogdan, cristi) ↓ ↓ ↓ . . . <sup>1</sup> . . . <sup>2</sup> . . . <sup>3</sup>

[Introducere în Prolog](#page-3-0) **[Demonstrare](#page-6-0)** 

Controlul execuției · · · · · · · · · · · · · · · · · · · · · · · · · ·

10 : 11 / 27

## Exemplul genealogic (2) Ramura 1

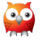

. . . <sup>1</sup> ↓ p(andrei, bogdan) ↓ *S* = {*X* = *X*1,*Y* = *Y*1,*X*1 = *andrei*,*Z*1 = *bogdan*} *G* = {*p*(*bogdan*,*Y*1)}; ↓ p(bogdan, cristi) ↓  $S = \{X = X1, Y = Y1, X1 = \text{andrei}, Z1 = \text{bogdan}, Y1 = \text{crit} \}$  $G = \emptyset$ ; ↓ success gp(andrei, cristi)

[Introducere în Prolog](#page-3-0) **[Demonstrare](#page-6-0)** · · · · · · · · · · · · · · · · · · · · · · · · · ·

Controlul executiei

## Exemplul genealogic (3) Ramura 2

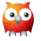

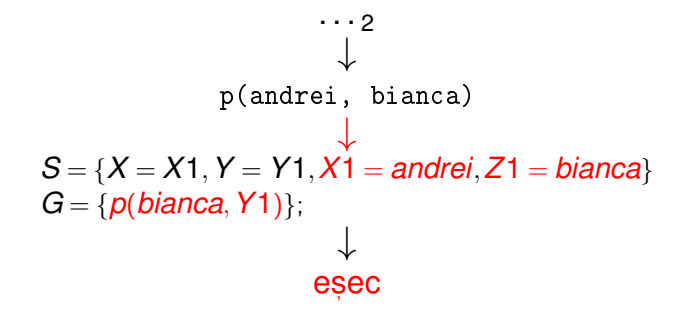

[Introducere în Prolog](#page-3-0) **[Demonstrare](#page-6-0)** · · · · · · · · · · · · · · · · · · · · · · · · · ·

Controlul executiei

10 : 13 / 27

## Exemplul genealogic (4) Ramura 3

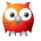

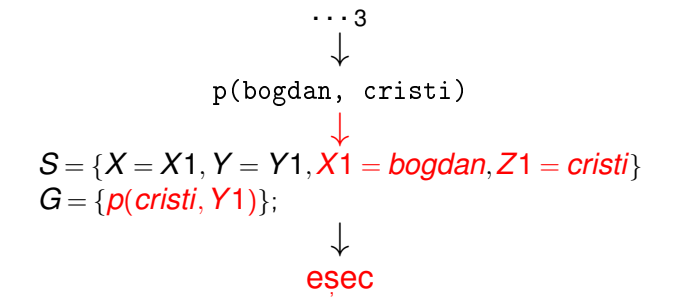

[Introducere în Prolog](#page-3-0) **[Demonstrare](#page-6-0)** · · · · · · · · · · · · · · · · · · · · · · · · · ·

Controlul executiei

10 : 14 / 27

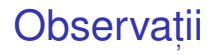

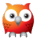

- $\bullet$  Ordinea evaluării / încercării demonstrării scopurilor
	- Ordinea clauzelor în program:
	- Ordinea premiselor în cadrul regulilor.

Recomandare: premisele mai ușor de satisfăcut și mai specifice primele – exemplu: axiome.

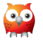

# *Forward chaining* (*data-driven*)

- Derivarea tuturor concluziilor, pornind de la datele inițiale;
- Oprire la obținerea scopului (scopurilor);

# *Backward chaining* (*goal-driven*)

- Utilizarea exclusivă a regulilor care pot contribui efectiv la satisfacerea scopului;
- Determinarea regulilor a căror concluzie unifică cu scopul;
- Incercarea de satisfacere a premiselor acestor reguli ș.a.m.d.

## Strategii de control Algoritm Backward chaining

- 1. **BackwardChaining**(*rules*,*goals*,*subst*) lista regulilor din program, stiva de <mark>scopuri, substituția</mark> curentă, inițial vidă. **returns** satisfiabilitatea scopurilor
- 2. **if**  $qoals = \emptyset$  **then**
- 3. **return** SUCCESS
- 4. *goal* ←− *head*(*goals*)
- 5. *goals* ←− *tail*(*goals*)
- 6. **for-each** *rule* ∈ *rules* **do** // în ordinea din program
- 7. **if** *unify*(*goal*,*conclusion*(*rule*),*subst*) −→ *bindings*
- 8. *newGoals* ←− *premises*(*rule*)∪*goals* // adâncime
- 9. *newSubst* ← *subst* ∪ *bindings*
- 10. **if** *BackwardChaining*(*rules*,*newGoals*,*newSubst*)
- 11. **then return** SUCCESS

#### 12. **return** FAILURE

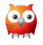

# <span id="page-17-0"></span>Controlul execuției

[Introducere în Prolog](#page-3-0) [Demonstrare](#page-6-0)

Controlul execuției · · · · · · · · · · · · · · · · · · · · · · · · · ·

10 : 18 / 27

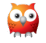

# Exemplu – Minimul a două numere Cod Prolog

#### **E**x Minimul a două numere

```
1 \text{ min}(X, Y, M) :- X = < Y, M is X.
2 \text{ min}(X, Y, M) := X > Y, M is Y.
3
4 min2(X, Y, M) :- X = < Y, M = X.
5 \text{ min2 (X, Y, M)} := X > Y, \quad M = Y.6
7 % Echivalent cu min2 .
8 \text{ min } 3(X, Y, X) : -X = < Y.9 min3(X, Y, Y) : - X > Y.
```
# Exemplu – Minimul a două numere **Utilizare**

```
1 \t ? - \min(1+2, 3+4, M).
2 M = 3 ;
3 false .
4
5 \t ? - \min(3+4, 1+2, M).
6 \text{ } M = 3.7
8 \t ? - \min(1+2, 3+4, M).
9 \quad M = 1+2;
10 false .
11
12 \t ? - min2(3+4 \t . 1+2 \t . M).13 M = 1+2.
```
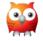

# Exemplu – Minimul a două numere Observații

Condiții mutual exclusive:  $x = < x$ și  $x > x \rightarrow c$ um putem elimina redundanta?

## $\mathbf{E}$ **Exemplu**

- $1 \text{ min } 4(X, Y, X) : -X = < Y.$
- $2 \text{ min4}(X, Y, Y)$ .
- $? min4(1+2, 3+4, M)$ .
- $2 M = 1+2$ ;
- $3 \text{ } M = 3+4$

# Greșit!

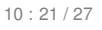

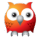

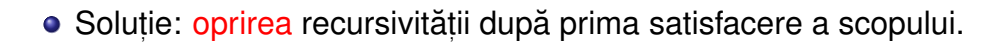

# **E** $\left| \mathbf{E} \right|$  Exemplu

- $1 \text{ min } 5(X, Y, X) : -X =$
- $2 \text{ min}5(X, Y, Y)$ .
- $? min5(1+2, 3+4, M)$ .
- $2 M = 1+2$ .

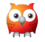

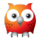

- La prima întâlnire −→ satisfacere;
- **La a doua întâlnire în momentul revenirii (backtracking) → esec, cu** inhibarea tuturor căilor ulterioare de satisfacere a scopului care a unificat cu concluzia regulii curente;
- Utilitate în eficientizarea programelor.

## Operatorul *cut* Exemplu

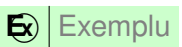

```
1 girl (mary).
2 girl (\text{ann}).
3
4 boy (john).
5 boy ( bill ) .
6
7 pair (X, Y) :- girl (X), boy (Y).
8 pair ( bella , harry ) .
9
10 pair2(X, Y) :- girl(X), !, boy(Y).11 pair2 ( bella , harry ) .
```
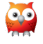

## Operatorul *cut* **Utilizare**

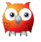

1 ?-  $pair(X, Y)$ .  $2 X = Mary,$  $3 \quad Y = j \circ h \quad ;$  $4$  X = mary, 5 Y = bill ;  $6 \text{ X} = \text{ann}$ ,  $7 Y = j \circ h n ;$  $8 \quad X = ann,$ 9 Y = bill ; 10  $X = \text{bella}$ , 11  $Y = **h**ary.$ 

 $1$  ? - pair  $2(X, Y)$ .  $2 X = Mary,$  $3 \quad Y = j \circ h \quad ;$  $4$  X = mary,  $5 Y = b111$ .

# Negația ca eșec

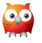

#### $\mathbf{E}$ ) Exemplu

- $nott(P)$  : P. !, fail.
- 2  $nott(P)$ .
	- $\bullet$  P: atom exemplu: boy(john)
	- dacă P este satisfiabil:
		- $\bullet$  esecul primei reguli, din cauza lui fail;
		- abandonarea celei de-a doua reguli, din cauza lui !;
		- rezultat: nott(P) nesatisfiabil.
	- dacă P este nesatisfiabil:
		- esecul primei reguli;
		- succesul celei de-a doua reguli;
		- rezultat: nott(P) satisfiabil.
- **•** Introducere în Prolog
- Demonstrare în Prolog
- Controlul execuției în Prolog
- cut și fail

+ Dați feedback la acest curs aici: [[https://docs.google.com/forms/d/e/](https://docs.google.com/forms/d/e/1FAIpQLSfNqpCfQ25LRn7dL-5BtCeZyVpb9Rd_R1u4qOYhWhpReLuWeQ/viewform) [1FAIpQLSfNqpCfQ25LRn7dL-5BtCeZyVpb9Rd\\_](https://docs.google.com/forms/d/e/1FAIpQLSfNqpCfQ25LRn7dL-5BtCeZyVpb9Rd_R1u4qOYhWhpReLuWeQ/viewform) [R1u4qOYhWhpReLuWeQ/viewform](https://docs.google.com/forms/d/e/1FAIpQLSfNqpCfQ25LRn7dL-5BtCeZyVpb9Rd_R1u4qOYhWhpReLuWeQ/viewform)]

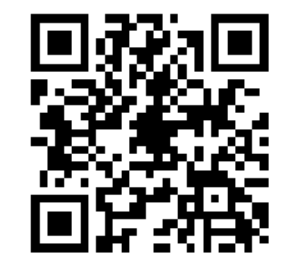

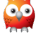